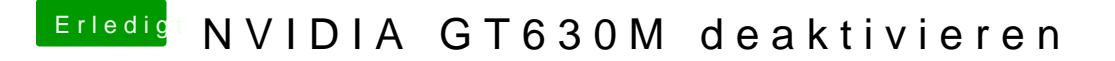

Beitrag von Intax vom 25. Februar 2013, 15:47

Ahh, okay sorr bin noch ein bisschen windows gewöhnt "voodoops2 mice and Keyboard" finde ich garnicht. What to do ?